## **AulasdeMatematica** CO.

### Aulas Particulares + Resolução de Exercícios

fórmula DISTRBINOM(sucessos;n;p;0) no Excel

Matemática | Estatística | Mat. Financeira | Rac. Lógico-Quantitativo

Av. Ver. José Diniz, 2804 (ao lado da Av. Água Espraiada) - Campo Belo / Moema - São Paulo/SP - Brasil - CEP 04604-005<br>Atenção: O local é restrito a realização das aulas, cursos e consultorias. Informaçoes somente pelos te

O cálculo da probabilidade binomial é baseado no número de tentativas (n) e na probabilidade de sucesso de cada tentativa independente (p). A tabela apresenta a probabilidade de k sucessos em n tentativas para as probabilidades mais comuns. Para p <= 0,50, considere as linhas e colunas verdes para a probabilidade e os sucessos e para p > 0,50 considere as linhas e colunas vermelhas para a probabilidade e os sucessos. Para valores de p "quebrados", use a

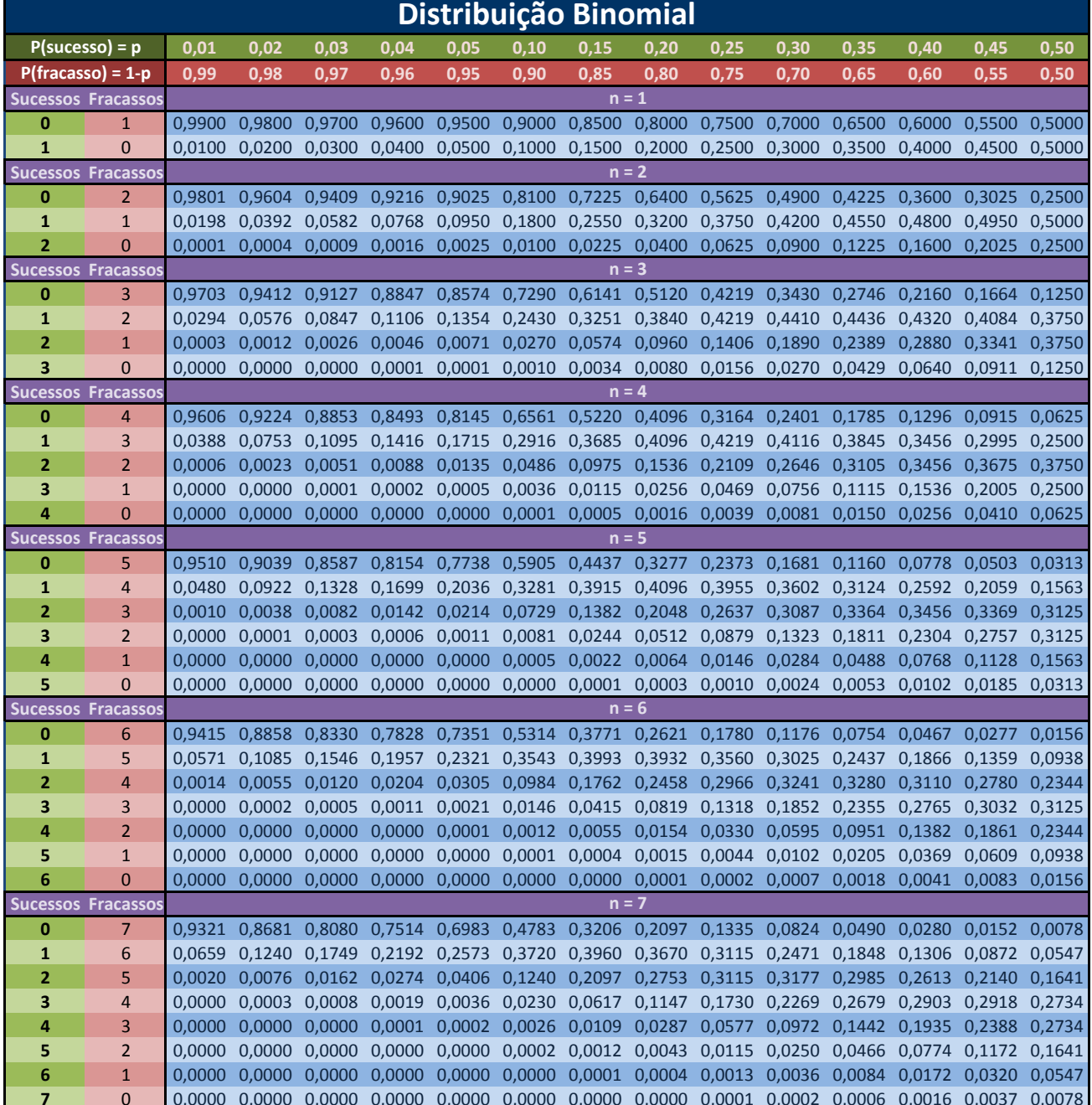

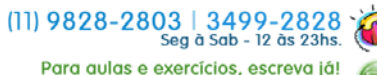

Para aulas e exercícios, escreva já! Tabelas@AulasdeMatematica.com.br **Twitter** 

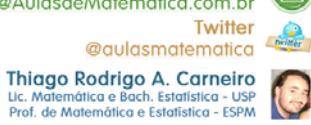

@aulasmatematica

## **AulasdeMatematica** CO.

### Aulas Particulares + Resolução de Exercícios

Matemática | Estatística | Mat. Financeira | Rac. Lógico-Quantitativo

Av. Ver. José Diniz, 2804 (ao lado da Av. Água Espraiada) - Campo Belo / Moema - São Paulo/SP - Brasil - CEP 04604-005<br>Atenção: O local é restrito a realização das aulas, cursos e consultorias. Informaçoes somente pelos te

O cálculo da probabilidade binomial é baseado no número de tentativas (n) e na probabilidade de sucesso de cada tentativa independente (p). A tabela apresenta a probabilidade de k sucessos em n tentativas para as probabilidades mais comuns. Para p <= 0,50, considere as linhas e colunas verdes para a probabilidade e os sucessos e para p > 0,50 considere as linhas e colunas vermelhas para a probabilidade e os sucessos. Para valores de p "quebrados", use a

fórmula DISTRBINOM(sucessos;n;p;0) no Excel.

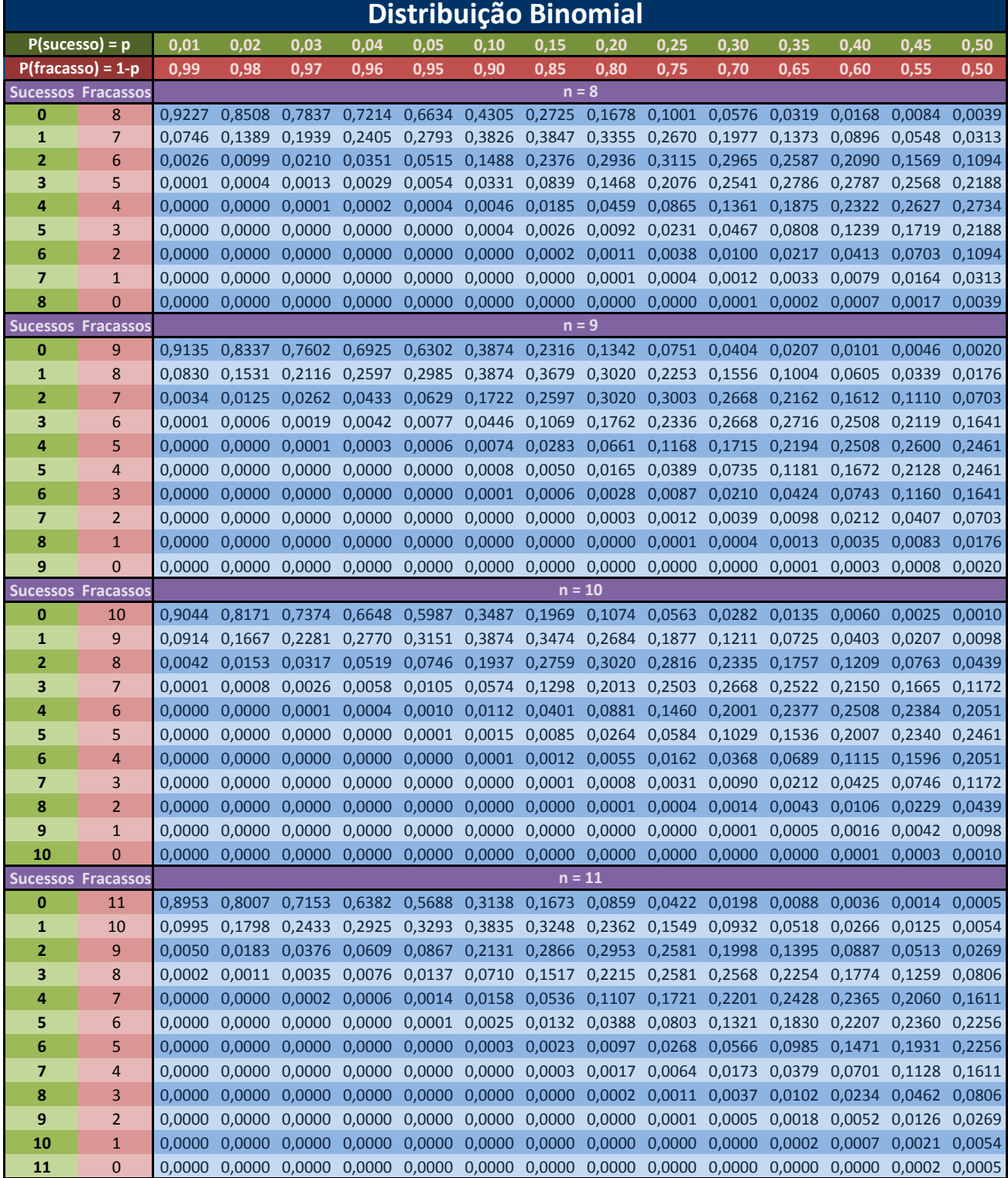

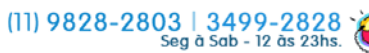

Para aulas e exercícios, escreva já! Tabelas@AulasdeMatematica.com.br **Twitter** 

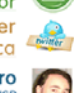

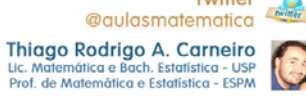

# **AulasdeMatematica.co**

### Aulas Particulares + Resolução de Exercícios

Matemática | Estatística | Mat. Financeira | Rac. Lógico-Quantitativo

Av. Ver. José Diniz, 2804 (ao lado da Av. Água Espraiada) - Campo Belo / Moema - São Paulo/SP - Brasil - CEP 04604-005<br>Atenção: O local é restrito a realização das aulas, cursos e consultorias. Informaçoes somente pelos te

Thiago Rodrigo A. Carneiro<br>Lic. Matemática e Bach. Estatística - USP<br>Prof. de Matemática e Estatística - ESPM O cálculo da probabilidade binomial é baseado no número de tentativas (n) e na probabilidade de sucesso de cada tentativa independente (p). A tabela apresenta a probabilidade de k sucessos em n tentativas para as probabilidades mais comuns. Para p <= 0,50, considere as linhas e colunas verdes para a

probabilidade e os sucessos e para p > 0,50 considere as linhas e colunas vermelhas para a probabilidade e os sucessos. Para valores de p "quebrados", use a fórmula DISTRBINOM(sucessos;n;p;0) no Excel.

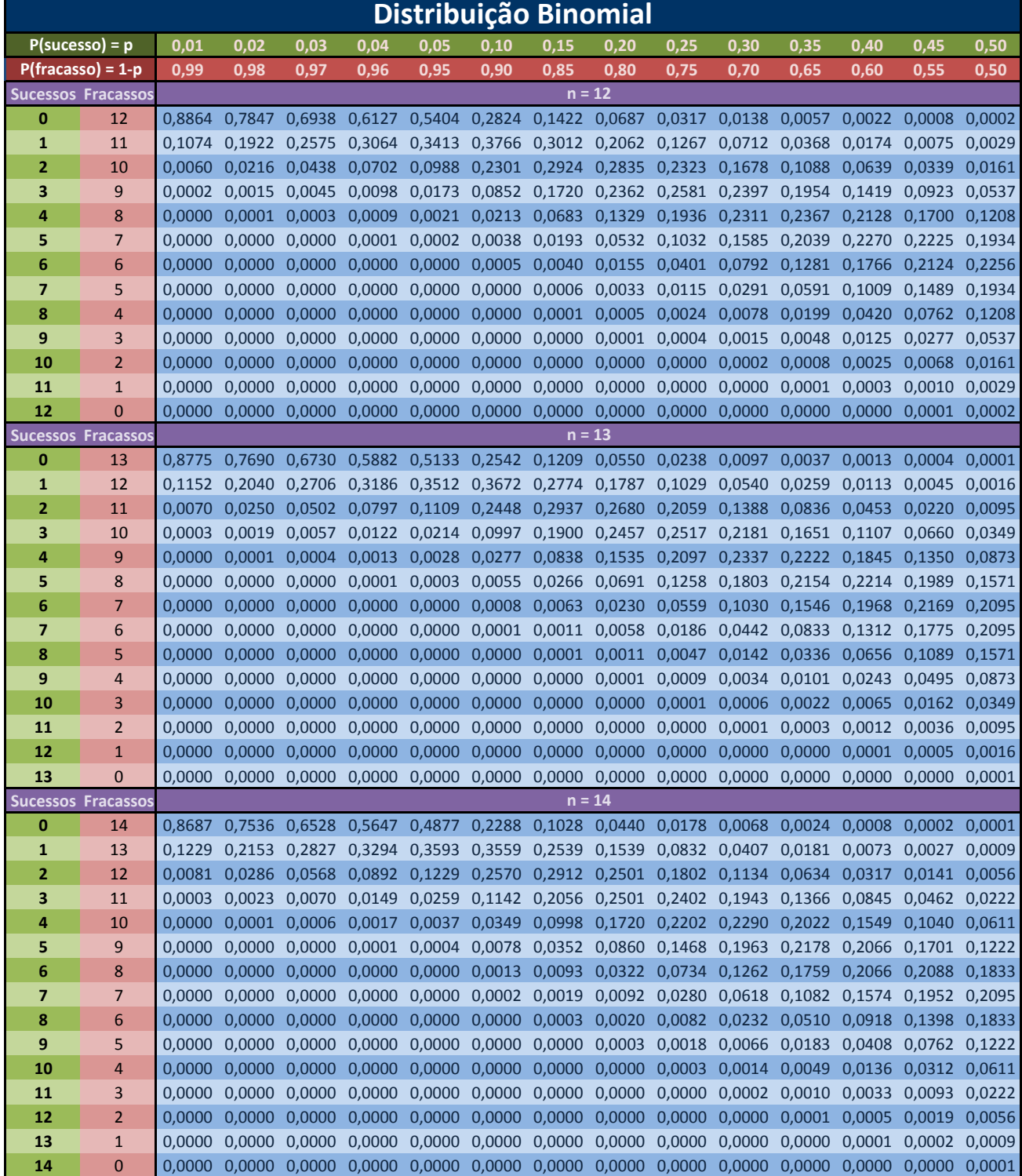

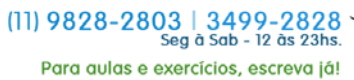

Tabelas@AulasdeMatematica.com.br **Twitter** 

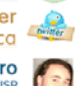

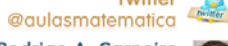

## **AulasdeMatematica.**  $CO$

#### Aulas Particulares + Resolução de Exercícios

Matemática | Estatística | Mat. Financeira | Rac. Lógico-Quantitativo

Av. Ver. José Diniz, 2804 (ao lado da Av. Água Espraiada) - Campo Belo / Moema - São Paulo/SP - Brasil - CEP 04604-005<br>Atenção: O local é restrito a realização das aulas, cursos e consultorias. Informaçoes somente pelos te

O cálculo da probabilidade binomial é baseado no número de tentativas (n) e na probabilidade de sucesso de cada tentativa independente (p). A tabela apresenta a probabilidade de k sucessos em n tentativas para as probabilidades mais comuns. Para p <= 0,50, considere as linhas e colunas verdes para a

probabilidade e os sucessos e para p > 0,50 considere as linhas e colunas vermelhas para a probabilidade e os sucessos. Para valores de p "quebrados", use a fórmula DISTRBINOM(sucessos;n;p;0) no Excel.

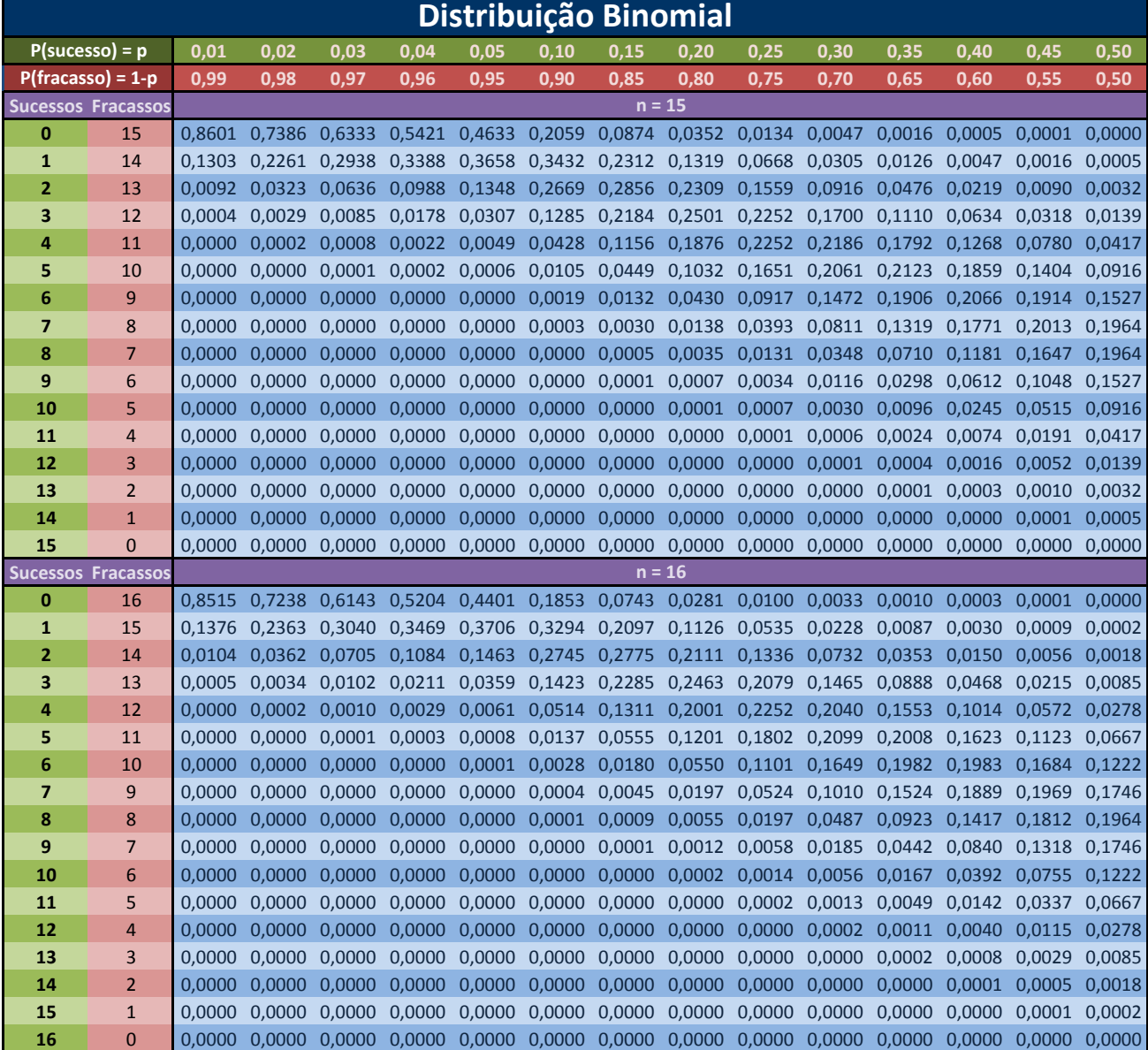

Para valores maiores de n, recomenda‐se usar o critério n\*p > 5 ou n\*q > 5 e fazer a aproximação da Binomial por uma Normal com média n\*p e variância n\*p\*(1-p), sem esquecer da correção de continuidade. Para mais detalhes, consulte Noções de Probabilidade e Estatística (Magalhães e Lima, Edusp, 2010).

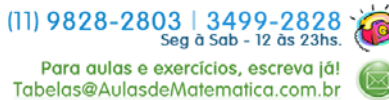

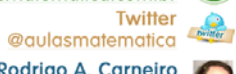

Thiago Rodrigo A. Carneiro<br>Lic. Matemática e Bach. Estatística - USP<br>Prof. de Matemática e Estatística - ESPM